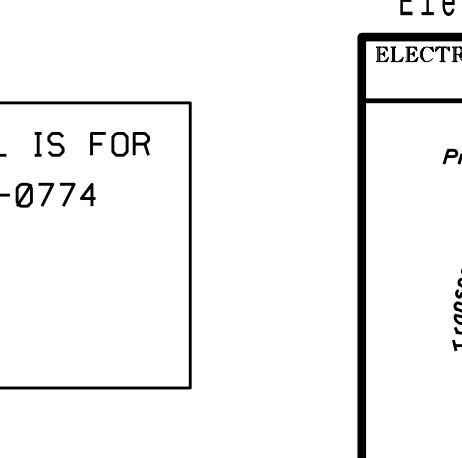

sarmstrong

THIS ELECTRICAL DETAIL IS FOR DESIGNED: July 2014 REVISED: N/A THE SIGNAL DESIGN: 07-0774 SEALED: 3/27/2015

 $DULE$ **DUTE** 

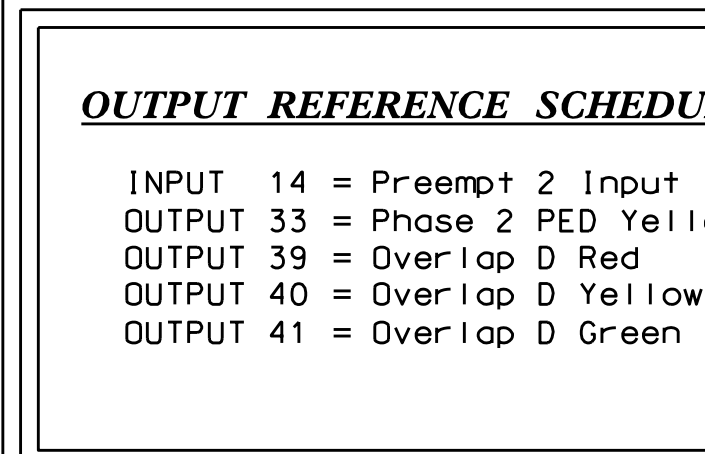

S:\ITS S:\ITS Surfact Signals\Surfact Signals\Signals\Signals\Signals\Signals\Signals\Signals\Signals 06-APR-2015 07:25 -APR-2015 07:25<br>FITS&SU\*ITS Sig SAME APPROACH, MAKE THE FOLLOWING FLASHER CIRCUIT CHANGES: IN ORDER TO INSURE THAT SIGNALS FLASH CONCURRENTLY ON THE

3. REMOVE FLASHER UNIT 2. 1. ON REAR OF PDA - REMOVE WIRE FROM TERM. T2-4 AND TERMINATE ON T2-2. 2. ON REAR OF PDA - REMOVE WIRE FROM TERM. T2-5 AND TERMINATE ON T2-3.

## FLASHER CIRCUIT MODIFICATION DETAIL

THE CHANGES LISTED ABOVE TIES ALL PHASES AND OVERLAPS TO FLASHER UNIT 1.

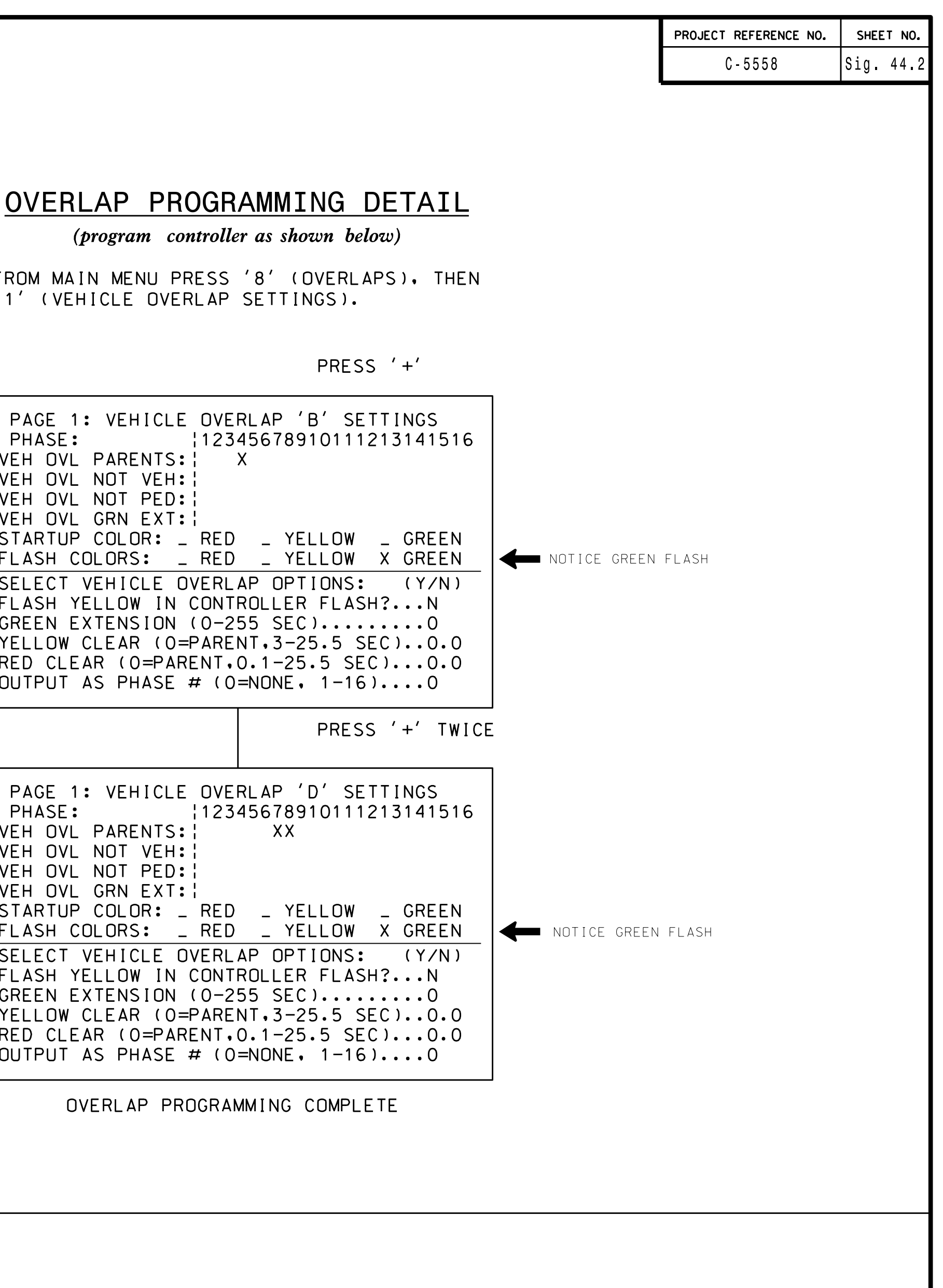

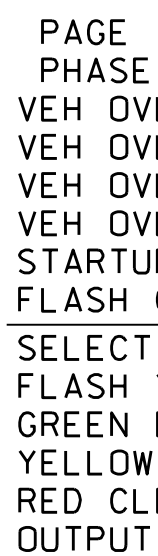

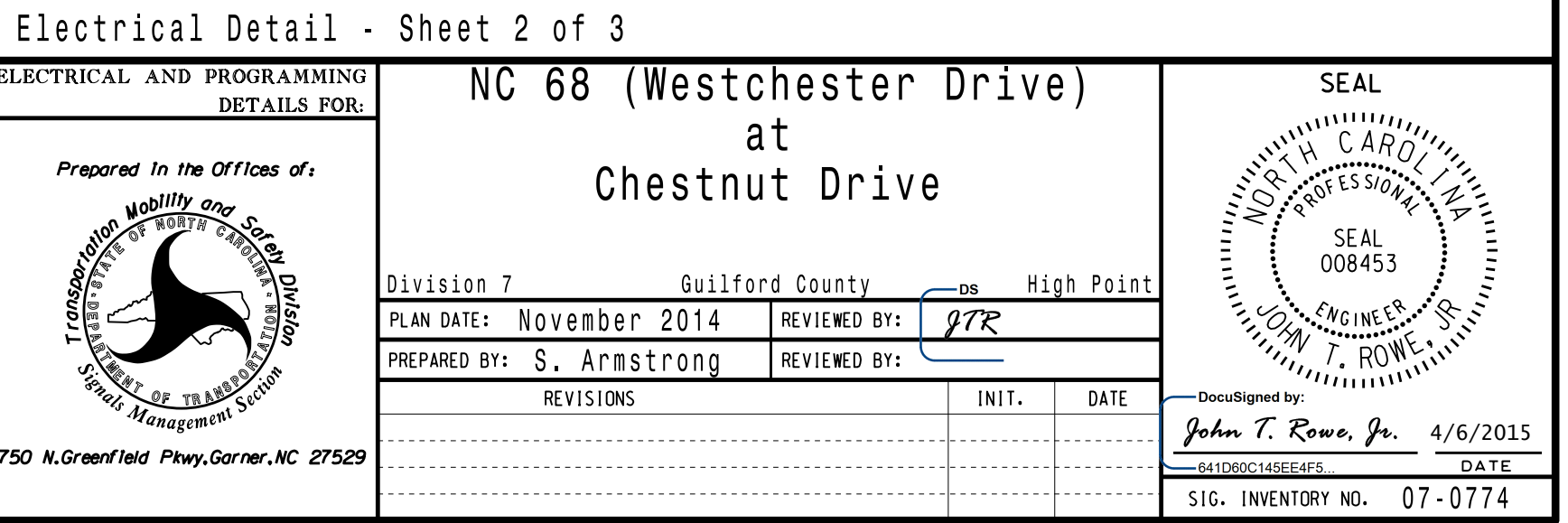

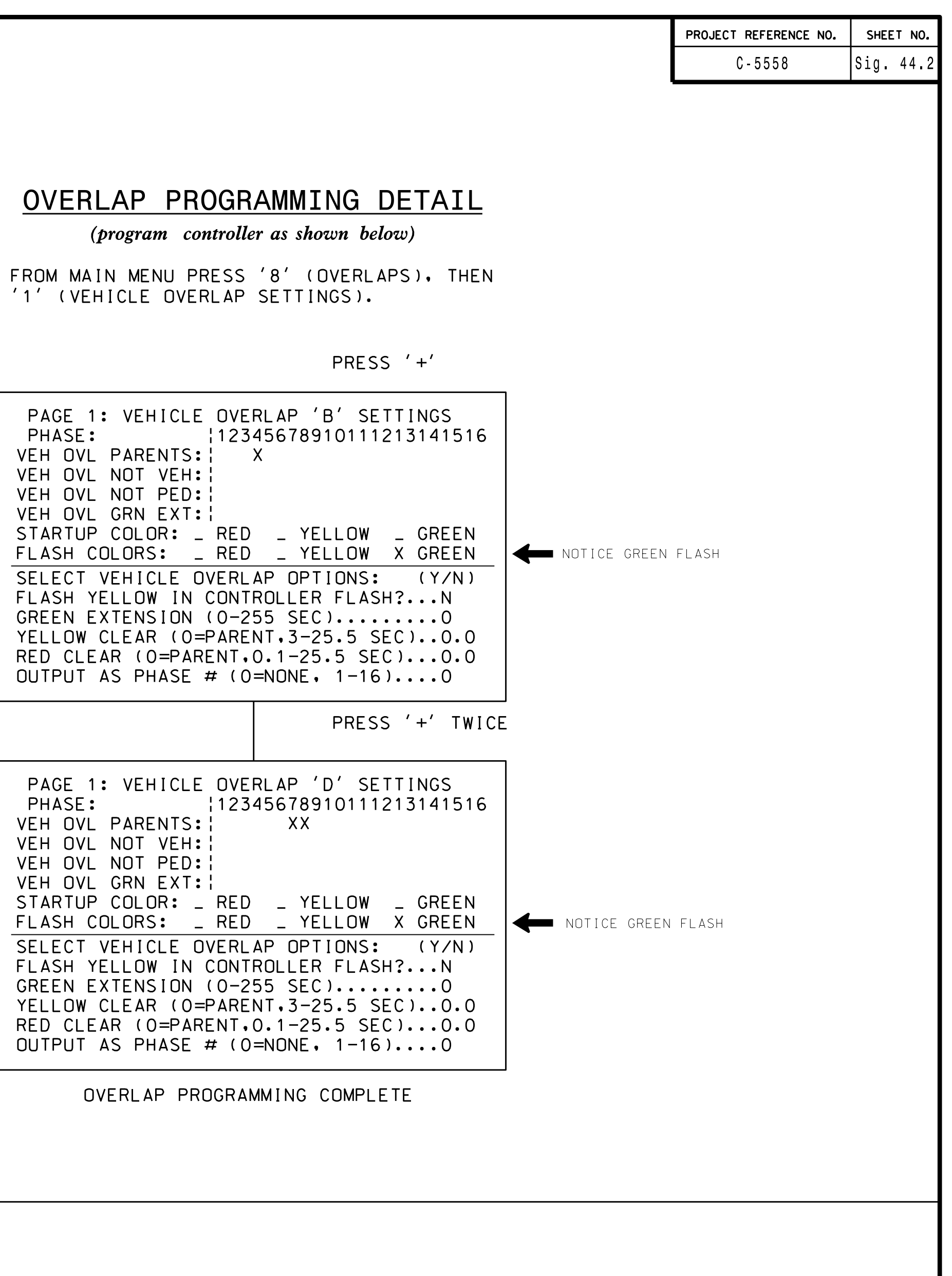

- 1. FROM MAIN MENU PRESS '2' (PHASE CONTROL), THEN '1' (PHASE CONTROL FUNCTIONS). SCROLL TO THE BOTTOM OF THE MENU AND ENABLE ACT LOGIC COMMANDS 1, 2, 3, 4, AND 5.
- PROCESSOR). 2. FROM MAIN MENU PRESS '6' (OUTPUTS), THEN '3' (LOGICAL I/O

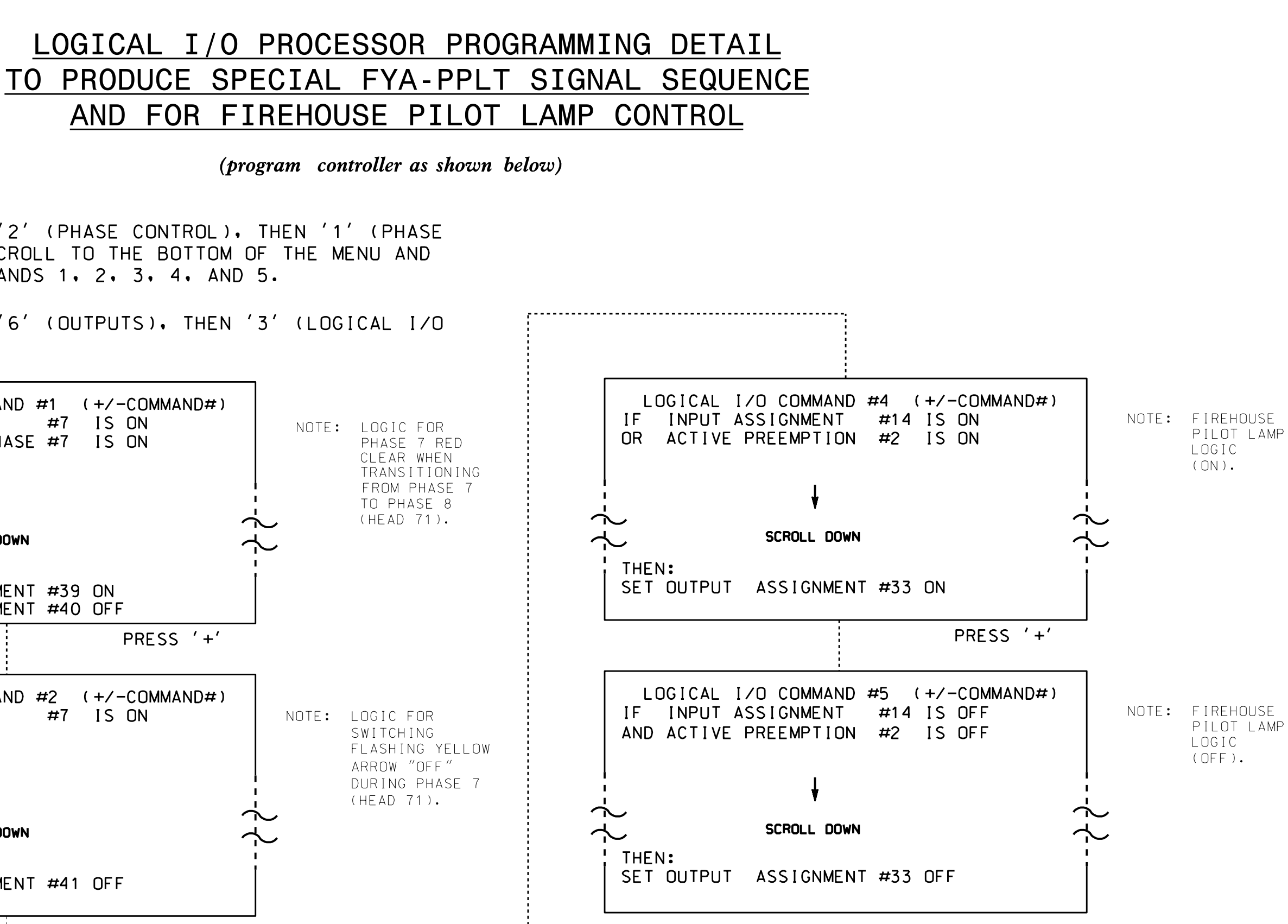

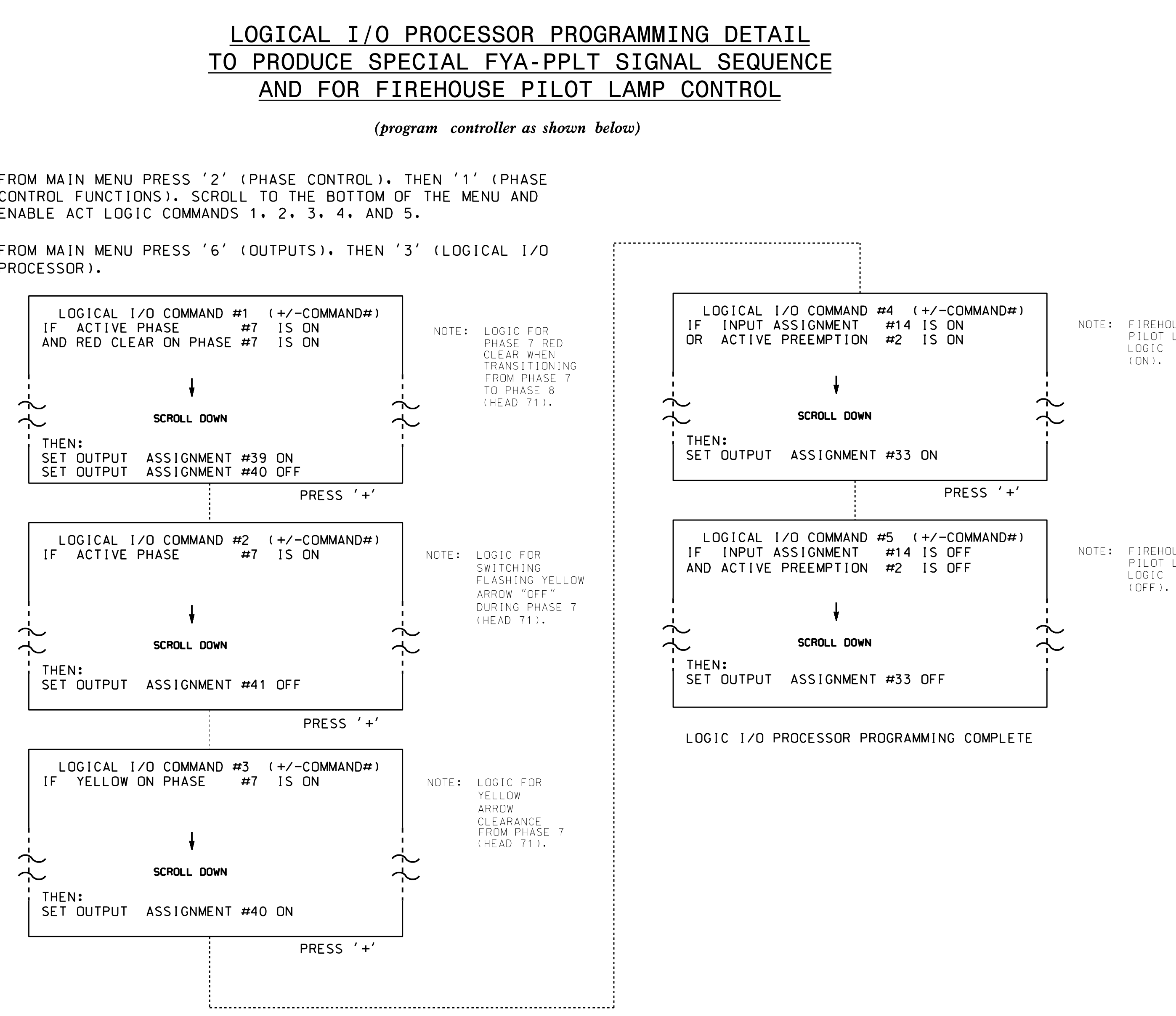